## 1.1 ログイン/ログアウト

1.1.1 システムにログインする

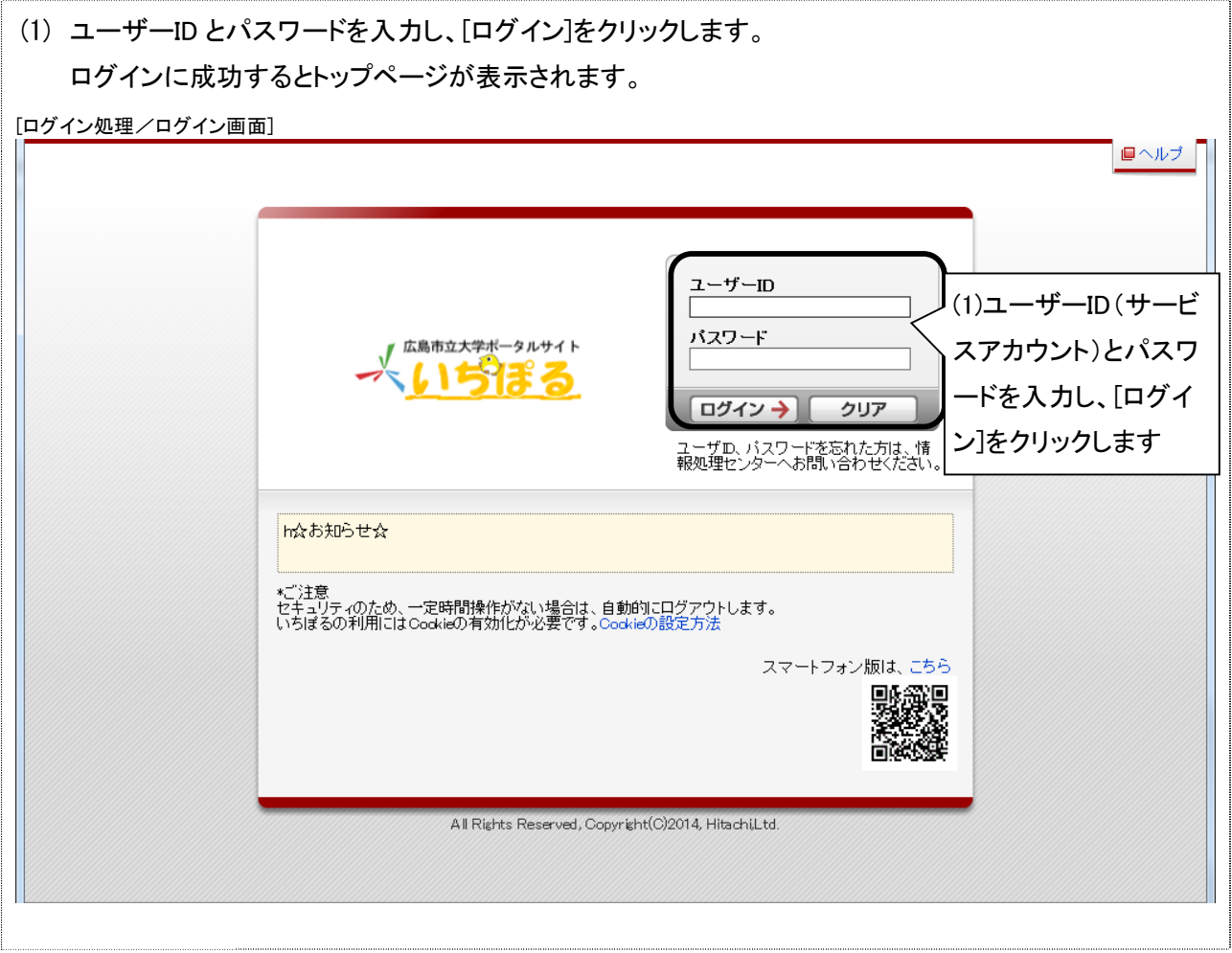

1.1.2 システムからログアウトする

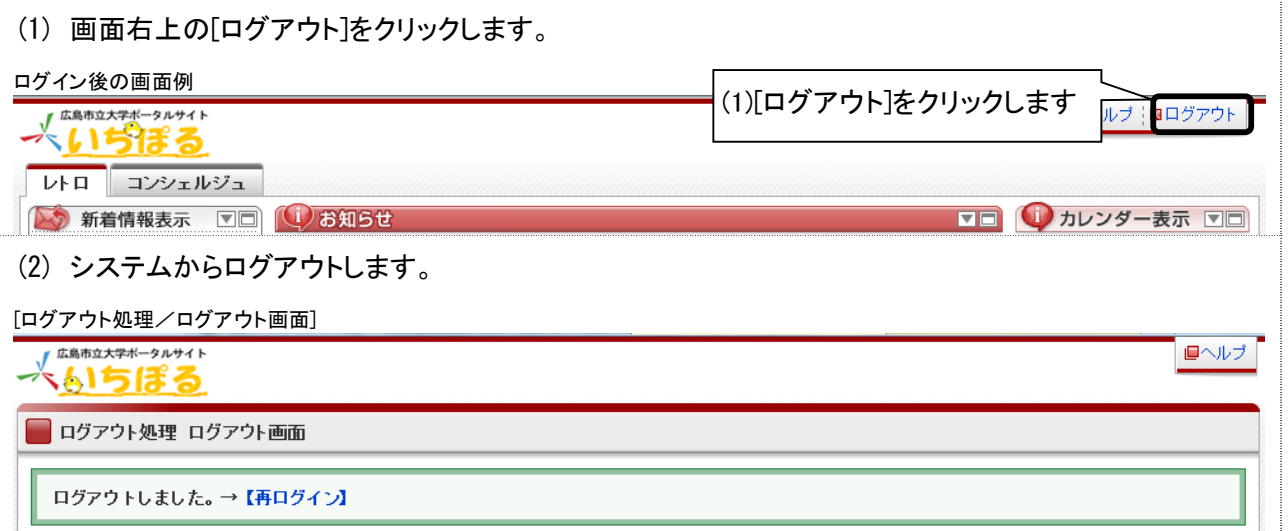